## **IBM**

**Emerson W. Pugh**

 **Building IBM** Emerson W. Pugh,1995 No company of the twentieth century achieved greater success and engendered more admiration, respect, envy, fear, and hatred than IBM. Building IBM tells the story of that company, how it was formed, how it grew, and how it shaped and dominated the information processing industry. Emerson Pugh presents substantial new material about the company in the period before 1945 as well as a new interpretation of the postwar era. Granted unrestricted access to IBM's archival records and with no constraints on the way he chose to treat the information they contained, Pugh dispels many widely held myths about IBM and its leaders and provides new insights on the origins and development of the computer industry. Pugh begins the story with Herman Hollerith's invention of punched-card machines used for tabulating the U.S. Census of 1890, showing how Hollerith's inventions and the business he established provided the primary basis for IBM. He tells why Hollerith merged his company in 1911 with two other companies to create the Computing-Tabulating-Recording Company, which changed its name in 1924 to International Business Machines. Thomas J. Watson, who was hired in 1914 to manage the merged companies, exhibited remarkable technological insight and leadership, in addition to his widely heralded salesmanship, to build Hollerith's business into a virtual monopoly of the rapidly growing punched-card equipment business. The fascinating inside story of the transfer of authority from the senior Watson to his older son, Thomas J. Watson Jr., and the company's rapid domination of the computer industry occupy the latter half of the book. In two final chapters, Pugh examines conditions and events of the 1970s and 1980s and identifies the underlying causes of the severe probems IBM experienced in the 1990s. - Publisher.

 **IBM** James W. Cortada,2023-08-01 A history of one of the most influential American companies of the last century. For decades, IBM shaped the way the world did business. IBM products were in every large organization, and IBM corporate culture established a management style that was imitated by companies around the globe. It was "Big Blue, " an icon. And yet over the years, IBM has gone through both failure and success, surviving flatlining revenue and forced reinvention. The company almost went out of business in the early 1990s, then came back strong with new business strategies and an emphasis on artificial intelligence. In this authoritative, monumental history, James Cortada tells the story of one of the most influential American companies of the last century. Cortada, a historian who worked at IBM for many years, describes IBM's technology breakthroughs, including the development of the punch card (used for automatic tabulation in the 1890 census), the calculation and printing of the first Social Security checks in the 1930s, the introduction of the PC to a mass audience in the 1980s, and the company's shift in focus from hardware to software. He discusses IBM's business culture and its orientation toward employees and customers; its global expansion; regulatory and legal issues, including antitrust litigation; and the track records of its CEOs. The secret to IBM's unequalled longevity in the information technology market, Cortada shows, is its capacity to adapt to changing circumstances and technologies.

 **Understanding IBM Workplace Strategy & Products** Ron Sebastian,Douglas W. Spencer,2005-10 Annotation IBM Workplace represents an entire portfolio of IBM products, new and existing, that focuses on increasing people's productivity in a new way. In this book, IBM Software Live! Program Director Douglas Spencer and Senior Lotus Consultant Ron Sebastian start with an

introduction to people productivity in the context of IBM's On Demand Business vision. Then the IBM Workplace strategy and products are described. You will see how the underlying componentized software infrastructure of IBM Workplace provides the flexibility businesses need in the emerging on demand world. You will see how many users without traditional desks such as an outbound sales force, factory floor staff, airline pilots, etc. can collaborate with others boosting the productivity of the entire organization, trading partners, and customers. The authors then provide an overview of the key product lines that implement the IBM Workplace vision including IBM Workplace, WebSphere Portal, Lotus Notes and Domino, and WebSphere Everyplace. You will learn how the new IBM Workplace client technology for these products combines the rich user experience of client/server with the cost characteristics of Web-based applications, giving users the best of both worlds. In the final chapter, the authors explore industry-specific people productivity solutions tailored for the needs of specific industries including aerospace, defense, automotive, banking, financial markets, consumer products, electronics, utilities, government, health care, insurance, life sciences, retail, and telecommunications, etc. The Foreword, by IBM Software Group General Manager of Workplace, Portal, and Collaboration Software, Michael D. Rhodin, provides an insider's perspective on the thinking behind IBM Workplace. To help you stay current, this book comes with your personal password for accessing the companion Web site which offers up-to-the-minute IBM Workplace news, More on the Web links, and additional resources.

 *IBM* James W. Cortada,2019 A history of one of the most influential American companies of the last century. For decades, IBM shaped the way the world did business. IBM products were in every

large organization, and IBM corporate culture established a management style that was imitated by companies around the globe. It was Big Blue, an icon. And yet over the years, IBM has gone through both failure and success, surviving flatlining revenue and forced reinvention. The company almost went out of business in the early 1990s, then came back strong with new business strategies and an emphasis on artificial intelligence. In this authoritative, monumental history, James Cortada tells the story of one of the most influential American companies of the last century. Cortada, a historian who worked at IBM for many years, describes IBM's technology breakthroughs, including the development of the punch card (used for automatic tabulation in the 1890 census), the calculation and printing of the first Social Security checks in the 1930s, the introduction of the PC to a mass audience in the 1980s, and the company's shift in focus from hardware to software. He discusses IBM's business culture and its orientation toward employees and customers; its global expansion; regulatory and legal issues, including antitrust litigation; and the track records of its CEOs. The secret to IBM's unequalled longevity in the information technology market, Cortada shows, is its capacity to adapt to changing circumstances and technologies.

Father, Son & Co. Thomas J. Watson, Peter Petre,2013-08-07 In this eloquent first-person account of a family drama that changed the face of American business, the man who transformed IBM into the world's largest computer company reflects on his lifelong partnership with his father--and how their management style and shared dedication to excellence united to create a unique corporate culture that became the blueprint for the entire technology boom. In the course of sixty years Thomas J. Watson Sr. and his son, Thomas J. Watson Jr., together built the international colossus

that is IBM. This is their story: a riveting and revealing account of two men who loved each other- -and fought each other--with a terrible fierceness. But along with the story of a father and son, this is IBM's story too. It chronicles the management insights that shaped its course and its unique corporate culture, the style that made Thomas Watson Sr. one of America's most charismatic bosses, and the daring decisions by Thomas Watson Jr. that transformed IBM into the world's largest computing company. One of the greatest business-success stories of all time, Father, Son & Co. is a moving lesson for fathers who dream for their children, as well as a testament to American ingenuity and values, told in a disarmingly frank and eloquent voice. Promising to remain an important business reference as we move into the next century, FATHER, SON & CO. takes a look at the management insight that helped to shape IBM's course and unique corporate culture. It looks at Watson, Sr., one of America's most charismatic bosses, and Watson, Jr., who spurred IBM into the computer age. Ten years after its original publication, FATHER, SON & CO. remains a uniquely honest book. Watson's willingness to write about the loving but ferociously combative relationship he had with his father and the turbulent battles behind some of IBM's most far-reaching decisions gives readers rare insights into the realities of leadership. -  $\rightarrow$ 

 Analytics Across the Enterprise Brenda L. Dietrich, Emily C. Plachy, Maureen F. Norton,2014-05-15 How to Transform Your Organization with Analytics: Insider Lessons from IBM's Pioneering Experience Analytics is not just a technology: It is a better way to do business. Using analytics, you can systematically inform human judgment with data-driven insight. This doesn't just improve decision-making: It also

*6*

enables greater innovation and creativity in support of strategy. Your transformation won't happen overnight; however, it is absolutely achievable, and the rewards are immense. This book demystifies your analytics journey by showing you how IBM has successfully leveraged analytics across the enterprise, worldwide. Three of IBM's pioneering analytics practitioners share invaluable real-world perspectives on what does and doesn't work and how you can start or accelerate your own transformation. This book provides an essential framework for becoming a smarter enterprise and shows through 31 case studies how IBM has derived value from analytics throughout its business. Coverage Includes Creating a smarter workforce through big data and analytics More effectively optimizing supply chain processes Systematically improving financial forecasting Managing financial risk, increasing operational efficiency, and creating business value Reaching more B2B or B2C customers and deepening their engagement Optimizing manufacturing and product management processes Deploying your sales organization to increase revenue and effectiveness Achieving new levels of excellence in services delivery and reducing risk Transforming IT to enable wider use of analytics "Measuring the immeasurable" and filling gaps in imperfect data Whatever your industry or role, whether a current or future leader, analytics can make you smarter and more competitive. Analytics Across the Enterprise shows how IBM did it--and how you can, too. Learn more about IBM Analytics

 **IBM Platform Computing Solutions** Dino Quintero,Scott Denham,Rodrigo Garcia da Silva,Alberto Ortiz,Aline Guedes Pinto,Atsumori Sasaki,Roger Tucker,Joanna Wong,Elsie Ramos,IBM Redbooks,2012-12-07 This IBM® Platform Computing Solutions Redbooks® publication is the first book to describe each of the available offerings that

are part of the IBM portfolio of Cloud, analytics, and High Performance Computing (HPC) solutions for our clients. This IBM Redbooks publication delivers descriptions of the available offerings from IBM Platform Computing that address challenges for our clients in each industry. We include a few implementation and testing scenarios with selected solutions. This publication helps strengthen the position of IBM Platform Computing solutions with a well-defined and documented deployment model within an IBM System x® environment. This deployment model offers clients a planned foundation for dynamic cloud infrastructure, provisioning, large-scale parallel HPC application development, cluster management, and grid applications. This IBM publication is targeted to IT specialists, IT architects, support personnel, and clients. This book is intended for anyone who wants information about how IBM Platform Computing solutions use IBM to provide a wide array of client solutions.

 IBM's 360 and Early 370 Systems Emerson W. Pugh,Lyle R. Johnson,John H. Palmer,1991 No product offering has had greater impact on the computer industry than the IBM System/360. This book describes the creation of this remarkable system and the developments it spawned, including its successor, System/370.

Making the World Work Better Kevin Maney, Steve Hamm,Jeffrey O'Brien,2011-06-10 Thomas J Watson Sr's motto for IBM was THINK, and for more than a century, that one little word worked overtime. In Making the World Work Better: The Ideas That Shaped a Century and a Company, journalists Kevin Maney, Steve Hamm, and Jeffrey M. O'Brien mark the Centennial of IBM's founding by examining how IBM has distinctly contributed to the evolution of technology and the modern corporation over the past 100 years. The authors offer a fresh analysis through interviews of many key figures,

chronicling the Nobel Prize-winning work of the company's research laboratories and uncovering rich archival material, including hundreds of vintage photographs and drawings. The book recounts the company's missteps, as well as its successes. It captures moments of high drama – from the bet-the-business gamble on the legendary System/360 in the 1960s to the turnaround from the company's near-death experience in the early 1990s. The authors have shaped a narrative of discoveries, struggles, individual insights and lasting impact on technology, business and society. Taken together, their essays reveal a distinctive mindset and organizational culture, animated by a deeply held commitment to the hard work of progress. IBM engineers and scientists invented many of the building blocks of modern information technology, including the memory chip, the disk drive, the scanning tunneling microscope (essential to nanotechnology) and even new fields of mathematics. IBM brought the punch-card tabulator, the mainframe and the personal computer into the mainstream of business and modern life. IBM was the first large American company to pay all employees salaries rather than hourly wages, an early champion of hiring women and minorities and a pioneer of new approaches to doing business- -with its model of the globally integrated enterprise. And it has had a lasting impact on the course of society from enabling the US Social Security System, to the space program, to airline reservations, modern banking and retail, to many of the ways our world today works. The lessons for all businesses – indeed, all institutions – are powerful: To survive and succeed over a long period, you have to anticipate change and to be willing and able to continually transform. But while change happens, progress is deliberate. IBM – deliberately led by a pioneering culture and grounded in a set of core ideas – came into being,

grew, thrived, nearly died, transformed itself... and is now charting a new path forward for its second century toward a perhaps surprising future on a planetary scale.

 *IBM Data Warehousing* Michael L. Gonzales,2003-02-25 Reviews planning and designing architecture and implementing the data warehouse. Includes discussions on how and why to apply IBM tools. Offers tips, tricks, and workarounds to ensure maximum performance. Companion Web site includes technical notes, product updates, corrections, and links to relevant material and training.

 IBM CloudBurst on System x Byron Braswell,Armando Lemos,Rafael Moleiro,Paolo Ottaviano, Ferenc Rada, Maciej Widomski, IBM Redbooks,2012-05-04 This IBM® Redbooks® publication gives an overview of Cloud solutions, followed by detailed information and usage scenarios for IBM CloudBurst® in a System x® environment. Cloud computing can be defined as a style of computing in which dynamically scalable resources, such as CPU, storage, or bandwidth, are provided as a service over the Internet. Cloud computing represents a massively scalable, selfservice delivery model where processing, storage, networking, and applications can be accessed as services over the Internet. Enterprises can adopt cloud models to improve employee productivity, deploy new products and services faster and reduce operating costs—starting with workloads, such as development and test, virtual desktop, collaboration, and analytics. IBM provides a scalable variety of cloud solutions to meet these needs. This IBM Redbooks publication helps you to tailor an IBM CloudBurst installation on System x to meet virtualized computing requirements in a private cloud environment. This book is intended for IT support personnel who are responsible for customizing IBM CloudBurst to meet business cloud

computing objectives.

 **IBM FileNet Content Manager Implementation Best** Practices and Recommendations Fay Chuck, Wei-Dong Zhu, Bert Bukvarevic, Bill Carpenter, Axel Dreher,Ruth Hildebrand-Lund,Elizabeth Koumpan,Sridhar Satuloori,Michael Seaman,Dimitris Tzouvelis,IBM Redbooks,2013-06-07 IBM® FileNet® Content Manager Version 5.2 provides full content lifecycle and extensive document management capabilities for digital content. IBM FileNet Content Manager is tightly integrated with the family of IBM FileNet products based on the IBM FileNet P8 technical platform. IBM FileNet Content Manager serves as the core content management, security management, and storage management engine for the products. This IBM Redbooks® publication covers the implementation best practices and recommendations for solutions that use IBM FileNet Content Manager. It introduces the functions and features of IBM FileNet Content Manager, common use cases of the product, and a design methodology that provides implementation guidance from requirements analysis through production use of the solution. We address administrative topics of an IBM FileNet Content Manager solution, including deployment, system administration and maintenance, and troubleshooting. Implementation topics include system architecture design with various options for scaling an IBM FileNet Content Manager system, capacity planning, and design of repository design logical structure, security practices, and application design. An important implementation topic is business continuity. We define business continuity, high availability, and disaster recovery concepts and describe options for those when implementing IBM FileNet Content Manager solutions. Many solutions are essentially a combination of information input (ingestion), storage, information processing, and presentation and delivery. We discuss some solution building

blocks that designers can combine to build an IBM FileNet Content Manager solution. This book is intended to be used in conjunction with product manuals and online help to provide guidance to architects and designers about implementing IBM FileNet Content Manager solutions. Many of the features and practices described in the book also apply to previous versions of IBM FileNet Content Manager.

 **Getting Started with IBM API Connect: Concepts** and Architecture Guide Wisnewski Benjamin, Bhargav Perepa, Ilene Seelemann, Kurtulus Yildirim, Rahul Gupta,Soad Hamdy,Vasfi Gucer,IBM Redbooks,2016-09-08 Application programming interfaces (API) act as the digital glue that links services, applications, and systems together to create compelling customer experiences. Using APIs you can create interfaces between back-end systems and applications that can help you bring new digital services to market, open revenue channels, and exceed customer expectations. IBM® API Connect is an API management solution from IBM that offers capabilities to create, run, manage, and secure APIs and microservices, thus managing the full lifecycle of APIs for both on-premises and cloud environments. This IBM RedpaperTM publication gives a broad overview of APIs and API Connect and covers key considerations for managing the lifecycle of APIs. This paper is targeted for owners of an API Connect based API, such as, Clevel executives, members of the business development teams, product managers, and technical evangelists. For practical scenarios using API Connect, refer to the companion IBM Redbooks® publication, Getting Started with IBM API Connect: Scenarios Guide, REDP-5350.

 **IBM Software-Defined Storage Guide** Larry Coyne,Joe Dain,Eric Forestier,Patrizia Guaitani,Robert Haas,Christopher D. Maestas, Antoine Maille, Tony Pearson, Brian

Sherman, Christopher Vollmar, IBM Redbooks,2018-07-21 Today, new business models in the marketplace coexist with traditional ones and their well-established IT architectures. They generate new business needs and new IT requirements that can only be satisfied by new service models and new technological approaches. These changes are reshaping traditional IT concepts. Cloud in its three main variants (Public, Hybrid, and Private) represents the major and most viable answer to those IT requirements, and software-defined infrastructure (SDI) is its major technological enabler. IBM® technology, with its rich and complete set of storage hardware and software products, supports SDI both in an open standard framework and in other vendors' environments. IBM services are able to deliver solutions to the customers with their extensive knowledge of the topic and the experiences gained in partnership with clients. This IBM RedpaperTM publication focuses on software-defined storage (SDS) and IBM Storage Systems product offerings for software-defined environments (SDEs). It also provides use case examples across various industries that cover different client needs, proposed solutions, and results. This paper can help you to understand current organizational capabilities and challenges, and to identify specific business objectives to be achieved by implementing an SDS solution in your enterprise.

 **Cataloging Unstructured Data in IBM Watson Knowledge Catalog with IBM Spectrum Discover** Joseph Dain,Abeer Selim,Anil Patil,Christopher Vollmar,Flavio de Rezende,Frank Greco,Frank N. Lee,Isom Crawford Jr.,Ivaylo B. Bozhinov,Joanna Wong, Joshua Blumert, Larry Coyne, IBM Redbooks,2020-08-11 This IBM® Redpaper publication explains how IBM Spectrum® Discover integrates with the IBM Watson® Knowledge Catalog (WKC) component of IBM Cloud® Pak for Data (IBM CP4D) to make the enriched catalog content in IBM Spectrum Discover along with the associated data available in WKC and IBM CP4D. From an end-to-end IBM solution point of view, IBM CP4D and WKC provide state-of-the-art data governance, collaboration, and artificial intelligence (AI) and analytics tools, and IBM Spectrum Discover complements these features by adding support for unstructured data on large-scale file and object storage systems on premises and in the cloud. Many organizations face challenges to manage unstructured data. Some challenges that companies face include: Pinpointing and activating relevant data for large-scale analytics, machine learning (ML) and deep learning (DL) workloads. Lacking the finegrained visibility that is needed to map data to business priorities. Removing redundant, obsolete, and trivial (ROT) data and identifying data that can be moved to a lower-cost storage tier. Identifying and classifying sensitive data as it relates to various compliance mandates, such as the General Data Privacy Regulation (GDPR), Payment Card Industry Data Security Standards (PCI-DSS), and the Health Information Portability and Accountability Act (HIPAA). This paper describes how IBM Spectrum Discover provides seamless integration of data in IBM Storage with IBM Watson Knowledge Catalog (WKC). Features include: Event-based cataloging and tagging of unstructured data across the enterprise. Automatically inspecting and classifying over 1000 unstructured data types, including genomics and imaging specific file formats. Automatically registering assets with WKC based on IBM Spectrum Discover search and filter criteria, and by using assets in IBM CP4D. Enforcing data governance policies in WKC in IBM CP4D based on insights from IBM Spectrum Discover, and using assets in IBM CP4D. Several in-depth use cases are used that show examples of healthcare, life sciences, and

financial services. IBM Spectrum Discover integration with WKC enables storage administrators, data stewards, and data scientists to efficiently manage, classify, and gain insights from massive amounts of data. The integration improves storage economics, helps mitigate risk, and accelerates large-scale analytics to create competitive advantage and speed critical research.

 **Beyond IBM** Lou Mobley,Kathleen R. McKeown,1989 When Thomas Watson, Sr., was hired to run IBM in 1914, financial strains were so great that company policy was to pay no bills that weren't at least 6 months overdue. In the next 40 years he and his son turned the company into the most successful company in the world.

 End to End Performance Management on IBM i Hernando Bedoya, Mark Roy, Nandoo Neerukonda, Petri Nuutinen,IBM Redbooks,2009-11-23 Monitoring and managing your system's performance is critical to ensure that you are keeping pace with the changing demands of your business. To respond to business changes effectively, your system must change too. Managing your system, at first glance, might seem like just another time-consuming job. But the investment soon pays off because the system runs more efficiently, and this is reflected in your business. It is efficient because changes are planned and managed. Managing performance of any system can be a complex task that requires a thorough understanding of that system's hardware and software. IBM® i is an industry leader in the area of performance management and has many qualities that are not found in other systems, such as: - Unparalleled performance metrics -Always-on collection of metrics - Graphical investigation of performance data While understanding all the different processes that affect system performance can be challenging and resolving performance problems requires the effective use of a large suite of tools, the

functions offered by IBM i are intended to make this job easier for users. This IBM Redbooks® publication explains the tasks and rich tools associated with performance management on IBM i.

 *IBM z15 Technical Introduction* Bill White,Octavian Lascu,John Troy,Jannie Houlbjerg,Frank Packheiser,Paul Schouten,Kazuhiro Nakajima, Anna Shugol, Hervey Kamga, IBM Redbooks,2021-05-03 This IBM® Redbooks® publication introduces the latest member of the IBM Z® platform, the IBM z15TM. It includes information about the Z environment and how it helps integrate data and transactions more securely. It also provides insight for faster and more accurate business decisions. The z15 is a state-of-the-art data and transaction system that delivers advanced capabilities, which are vital to any digital transformation. The z15 is designed for enhanced modularity, and occupies an industrystandard footprint. It is offered as a single aircooled 19-inch frame called the z15 T02, or as a multi-frame (1 to 4 19-inch frames) called the z15 T01. Both z15 models excel at the following tasks:: Using hybrid multicloud integration services Securing and protecting data with encryption everywhere Providing resilience with key to zero downtime Transforming a transactional platform into a data powerhouse Getting more out of the platform with operational analytics Accelerating digital transformation with agile service delivery Revolutionizing business processes Blending open source and IBM Z technologies This book explains how this system uses innovations and traditional Z strengths to satisfy growing demand for cloud, analytics, and open source technologies. With the z15 as the base, applications can run in a trusted, reliable, and secure environment that improves operations and lessens business risk.

**Extending z/OS System Management Functions with**

**IBM zAware** Frank Kyne,Karan Singh,Karla Arndt, Stephen Barton, Mark Noonan, Ryotaroh Sawada,IBM Redbooks,2013-08-01 This IBM® Redbooks® publication explains the capabilities of the IBM System z® Advanced Workload Analysis Reporter (IBM zAware), and shows how you can use it as an integral part of your existing System z management tools. IBM zAware is an integrated, self-learning, analytics solution for IBM z/OS® that helps identify unusual system behavior in near real time. It is designed to help IT personnel improve problem determination so they can restore service quickly and improve overall availability. The book gives you a conceptual description of the IBM zAware appliance. It will help you to understand how it fits into the family of IBM mainframe system management tools that include Runtime Diagnostics, Predictive Failure Analysis (PFA), IBM Health Checker for z/OS, and z/OS Management Facility (z/OSMF). You are provided with the information you need to get IBM zAware up and running so you can start to benefit from its capabilities immediately. You will learn how to manage an IBM zAware environment, and see how other products can use the IBM zAware Application Programming Interface to extract information from IBM zAware for their own use. The target audience includes system programmers, system operators, configuration planners, and system automation analysts.

 **Systems of Insight for Digital Transformation: Using IBM Operational Decision Manager Advanced** and Predictive Analytics Whei-Jen Chen, Rajeev Kamath,Alexander Kelly,Hector H. Diaz Lopez, Matthew Roberts, Yee Pin Yheng, IBM Redbooks,2015-12-03 Systems of record (SORs) are engines that generates value for your business. Systems of engagement (SOE) are always evolving and generating new customer-centric experiences and new opportunities to capitalize on the value in the systems of record. The highest value is gained when systems of record and systems of engagement are brought together to deliver insight. Systems of insight (SOI) monitor and analyze what is going on with various behaviors in the systems of engagement and information being stored or transacted in the systems of record. SOIs seek new opportunities, risks, and operational behavior that needs to be reported or have action taken to optimize business outcomes. Systems of insight are at the core of the Digital Experience, which tries to derive insights from the enormous amount of data generated by automated processes and customer interactions. Systems of Insight can also provide the ability to apply analytics and rules to real-time data as it flows within, throughout, and beyond the enterprise (applications, databases, mobile, social, Internet of Things) to gain the wanted insight. Deriving this insight is a key step toward being able to make the best decisions and take the most appropriate actions. Examples of such actions are to improve the number of satisfied clients, identify clients at risk of leaving and incentivize them to stay loyal, identify patterns of risk or fraudulent behavior and take action to minimize it as early as possible, and detect patterns of behavior in operational systems and transportation that lead to failures, delays, and maintenance and take early action to minimize risks and costs. IBM® Operational Decision Manager is a decision management platform that provides capabilities that support both event-driven insight patterns, and business-rule-driven scenarios. It also can easily be used in combination with other IBM Analytics solutions, as the detailed examples will show. IBM Operational Decision Manager Advanced, along with complementary IBM software offerings that also provide capability for systems of insight,

provides a way to deliver the greatest value to your customers and your business. IBM Operational Decision Manager Advanced brings together data from different sources to recognize meaningful trends and patterns. It empowers business users to define, manage, and automate repeatable operational decisions. As a result, organizations can create and shape customer-centric business moments. This IBM Redbooks® publication explains the key concepts of systems of insight and how to implement a system of insight solution with examples. It is intended for IT architects and professionals who are responsible for implementing a systems of insights solution requiring eventbased context pattern detection and deterministic decision services to enhance other analytics solution components with IBM Operational Decision Manager Advanced.

Uncover the mysteries within is enigmatic creation, Discover the Intrigue in **IBM** . This downloadable ebook, shrouded in suspense, is available in a PDF format ( PDF Size: \*). Dive into a world of uncertainty and anticipation. Download now to unravel the secrets hidden within the pages.

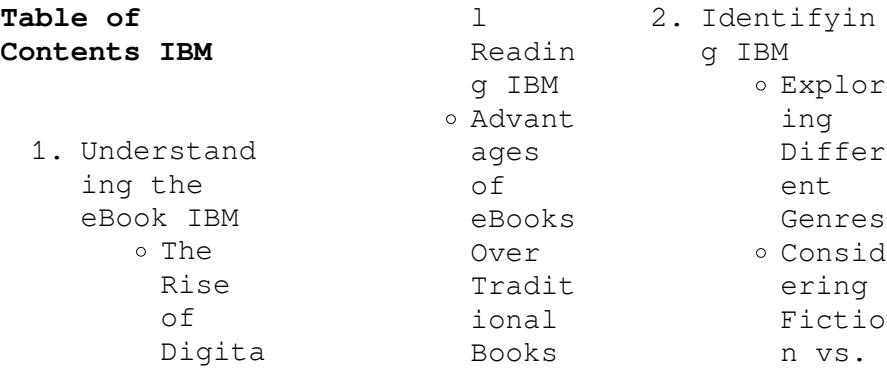

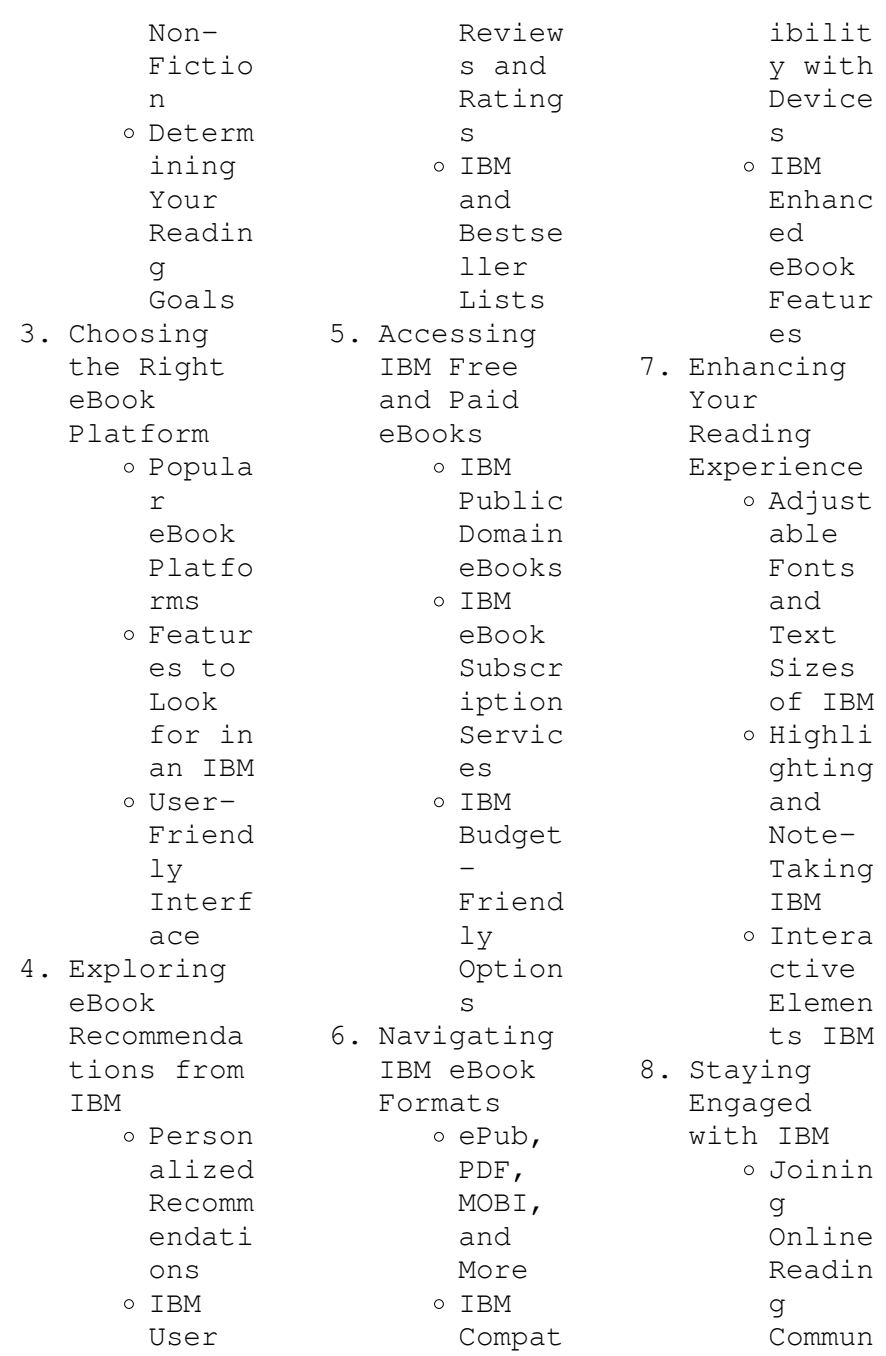

ities Partic ipatin g in Virtua l Book Clubs Follow ing Author s and Publis hers IBM 9. Balancing eBooks and Physical Books IBM Benefi ts of a Digita  $\mathbb{1}$ Librar y Creati ng a Divers e Readin g Collec tion IBM 10. Overcoming Reading Challenges o Dealin g with Digita l Eye Strain Minimi zing Distra ctions Managi ng Screen Time 11. Cultivatin g a Reading Routine **TRM** Settin g Readin g Goals IBM Carvin g Out Dedica ted Readin g Time 12. Sourcing Reliable Informatio n of IBM Fact-Checki ng eBook Conten t of IBM Distin guishi ng Credib le Source s 13. Promoting Lifelong Learning Utiliz ing eBooks for Skill Develo pment Explor ing Educat ional eBooks 14. Embracing eBook Trends Integr ation of Multim edia Elemen ts o Intera ctive and Gamifi ed eBooks

In the digital age, access to information has become easier than ever before. The ability to download IBM has revolutionized the way we consume written content. Whether you are a student looking for course material, an avid reader searching for your next favorite book, or a professional seeking research papers, the option to download IBM has opened up a world of possibilities. Downloading IBM provides numerous advantages over physical copies

of books and documents. Firstly, it is incredibly convenient. Gone are the days of carrying around heavy textbooks or bulky folders filled with papers. With the click of a button, you can gain immediate access to valuable resources on any device. This convenience allows for efficient studying, researching, and reading on the go. Moreover, the cost-effective nature of downloading IBM has democratized knowledge. Traditional books and academic journals can be expensive,

making it difficult for individuals with limited financial resources to access information. By offering free PDF downloads, publishers and authors are enabling a wider audience to benefit from their work. This inclusivity promotes equal opportunities for learning and personal growth. There are numerous websites and platforms where individuals can download IBM. These websites range from academic databases offering research papers and journals to online libraries with an expansive collection of books from

various genres. Many authors and publishers also upload their work to specific websites, granting readers access to their content without any charge. These platforms not only provide access to existing literature but also serve as an excellent platform for undiscovered authors to share their work with the world. However, it is essential to be cautious while downloading IBM. Some websites may offer pirated or illegally obtained copies of copyrighted material. Engaging in such activities not only violates

copyright laws but also undermines the efforts of authors, publishers, and researchers. To ensure ethical downloading, it is advisable to utilize reputable websites that prioritize the legal distribution of content. When downloading IBM, users should also consider the potential security risks associated with online platforms. Malicious actors may exploit vulnerabilities in unprotected websites to distribute malware or steal personal information. To protect themselves, individuals should ensure

their devices have reliable antivirus software installed and validate the legitimacy of the websites they are downloading from. In conclusion, the ability to download IBM has transformed the way we access information. With the convenience, costeffectiveness, and accessibility it offers, free PDF downloads have become a popular choice for students, researchers, and book lovers worldwide. However, it is crucial to engage in ethical downloading practices and prioritize personal

security when utilizing online platforms. By doing so, individuals can make the most of the vast array of free PDF resources available and embark on a journey of continuous learning and intellectual growth.

## **FAQs About IBM Books**

How do I know which eBook platform is the best for me? Finding the best eBook platform depends on your reading preferences and device compatibility. Research different platforms, read user reviews, and explore

their features before making a choice. Are free eBooks of good quality? Yes, many reputable platforms offer high-quality free eBooks, including classics and public domain works. However, make sure to verify the source to ensure the eBook credibility. Can I read eBooks without an eReader? Absolutely! Most eBook platforms offer webbased readers or mobile apps that allow you to read eBooks on your computer, tablet, or smartphone. How do I avoid digital eye strain while reading eBooks? To prevent

digital eye strain, take regular breaks, adjust the font size and background color, and ensure proper lighting while reading eBooks. What the advantage of interactive eBooks? Interactive eBooks incorporate multimedia elements, quizzes, and activities, enhancing the reader engagement and providing a more immersive learning experience. IBM is one of the best book in our library for free trial. We provide copy of IBM in digital format, so the resources that you find are reliable. There are also many Ebooks of

related with IBM. Where to download IBM online for free? Are you looking for IBM PDF? This is definitely going to save you time and cash in something you should think about. If you trying to find then search around for online. Without a doubt there are numerous these available and many of them have the freedom. However without doubt you receive whatever you purchase. An alternate way to get ideas is always to check another IBM. This method for see exactly what may be included and adopt these ideas to your book. This site

will almost certainly help you save time and effort, money and stress. If you are looking for free books then you really should consider finding to assist you try this. Several of IBM are for sale to free while some are payable. If you arent sure if the books you would like to download works with for usage along with your computer, it is possible to download free trials. The free guides make it easy for someone to free access online library for download books to your device. You can get free download on free trial for lots of books categories. Our

library is the biggest of these that have literally hundreds of thousands of different products categories represented. You will also see that there are specific sites catered to different product types or categories, brands or niches related with IBM. So depending on what exactly you are searching, you will be able to choose e books to suit your own need. Need to access completely for Campbell Biology Seventh Edition book? Access Ebook without any digging. And by having access to our ebook online or by storing it on

your computer, you have convenient answers with IBM To get started finding IBM, you are right to find our website which has a comprehensive collection of books online. Our library is the biggest of these that have literally hundreds of thousands of different products represented. You will also see that there are specific sites catered to different categories or niches related with IBM So depending on what exactly you are searching, you will be able tochoose ebook to suit your own need. Thank you for reading IBM. Maybe you

have knowledge that, people have search numerous times for their favorite readings like this IBM, but end up in harmful downloads. Rather than reading a good book with a cup of coffee in the afternoon, instead they juggled with some harmful bugs inside their laptop. IBM is available in our book collection an online access to it is set as public so you can download it instantly. Our digital library spans in multiple locations, allowing you to get the most less latency time to download any of our books like

this one. Merely said, IBM is universally compatible with any devices to read.

## **IBM :**

**introduction to topology mathematics mit opencourseware** - Apr 13 2023 web this course introduces topology covering topics fundamental to modern analysis and geometry it also deals with subjects like topological spaces and continuous functions connectedness compactness separation axioms and selected further topics such as function spaces metrization theorems embedding

theorems and  $th$ e **topology a very short introduction oxford academic** - Dec 09 2022 web what is topology aims to provide a sense of topology s ideas and its technical vocabulary it discusses the concepts of letters being topologically the same or homeomorphic and then moves on to euler s formula which shows that there are only five platonic solids tetrahedron cube octahedron dodecahedron and icosahedron **what is topology pure mathematics university of waterloo** - Jun 15 2023 web topology is a relatively

new branch of mathematics most of the research in topology has been done since 1900 the following are some of the subfields of topology general topology or point set topology general topology normally considers local properties of spaces and is closely related to analysis **topology wikipedia** - Sep 18 2023 web general topology is the branch of topology dealing with the basic set theoretic definitions and constructions used in topology 11 12 it is the foundation of most other

branches of topology including differential topology geometric topology and algebraic topology topology an introduction springerlink - Feb 11 2023 web this book provides a concise introduction to topology and is necessary for courses in differential geometry functional analysis algebraic topology etc topology is a fundamental tool in most branches of pure mathematics and is also omnipresent in more applied parts of mathematics *topology types properties examples*

*britannica* - Jul 16 2023 web sep 15 2023 topology branch of mathematics sometimes referred to as rubber sheet geometry in which two objects are considered equivalent if they can be continuously deformed into one another through such motions in space as bending twisting stretching and shrinking while disallowing tearing apart or **topology from wolfram mathworld** - May 14 2023 web oct 12 2023 topology topology is the mathematical study of the properties that are preserved through

deformations twistings and stretchings of objects tearing however is not allowed a circle is topologically equivalent to an ellipse into which it can be deformed by stretching and a sphere is equivalent to an ellipsoid **topology harvard university** - Aug 17 2023 web set topology which is concerned with the more analytical and aspects of the theory part ii is an introduction to algebraic topology which associates algebraic structures such as groups to topological spaces we will follow munkres for the whole course with

some occassional added topics or di erent perspectives *topology springerlink* - Jan 10 2023 web this is an introductory textbook on general and algebraic topology aimed at anyone with a basic knowledge of calculus and linear algebra it provides full proofs and includes many examples and exercises *topology definition meaning merriam webster* - Mar 12 2023 web the meaning of topology is topographic study of a particular place specifically the history of a region as indicated by its topography

how to use topology in a sentence **key parameters of a laser system edmund optics** - May 02 2023 web the following fundamental parameters are the most basic concepts of laser systems and are critical for understanding more advanced topics 1 wavelength typical units nm to µm a laser s wavelength describes the spatial frequency of the emitted light wave the optimal wavelength for a given use case is highly application dependent *laser cutting parameters 6 key factors for your laser* -

Apr 20 2022 web so what do we need to know about laser cutting parameters in this session russ explains why there is no such thing as a set of generic laser cutting parameters for laser machines although it is possible to derive the laser laser parameters basics and settings trotec laser - Apr 01 2023 web a perfect laser engraving and laser cutting result can only be achieved with the right laser parameters laser parameters are a combination of the following settings power speed resolution ppi

frequency hz passes air assist z offset controlled defocusing **laser cutting parameters for diode and dpss lasers** - Feb 16 2022 web feb 7 2018 all you need to know about laser cutting parameters using diode and dpss laser modules type of material thickness type of the laser power lenses laser cutting speed loops effect of process parameters on laser cutting process a review - Jul 24 2022 web jul 9 2016 laser cutting is energy based unconventional process used to cut complicated shapes of various types of materials

the objective of this paper is to investigate the effect of parameters *how different parameters affect laser cutting baison* - Jun 22 2022 web may 24 2023 how do laser parameters influence laser cutting quality the chosen of laser cutting parameters directly affect the laser cutting quality here s how each parameter contributes to laser cutting quality power less power won t be able to cut through sheets in comparison an overpowered laser will damage the material surface **laser cutting wikipedia** - Oct 27 2022

web laser cutting is a technology that uses a laser to vaporize materials resulting in a cut edge while typically used for industrial manufacturing applications it is now used by schools small businesses architecture and hobbyists laser cutting works by directing the comprehensive guide to laser parameters for laser cutting - Sep 06 2023 web feb 16 2023 the adjustable laser parameters that have a direct impact on laser cutting settings include power wavelength pulse width and spot size power is limited by the maximum

power rating of the laser system the wavelength pulse width and spot size however can all be directly manipulated and changed *free laser cutting parameter calculator mantech machinery uk* - Oct 07 2023 web laser cutting engraving parameter setting guides find video demos for cnc routers co2 lasers fibre lasers and more keep this page bookmarked as we update it on a regular basis starter settings please note these are basic guidelines only giving you a better understanding of the

parameters to use or start with **laser cutting parameters thomasnet** - Jun 03 2023 web laser cutting parameters the laser cutting parameters are dependent on the beam characteristics the cutting rate required the composition and thickness of the material to be cut and the desired cut edge quality the laser cutting process and cut quality depend upon the proper selection of laser and workpiece parameters **crucial parameters for laser engraving and cutting snapmaker** - Dec 29 2022 web jan 10 2023 the snapmaker

laser engraving and cutting machine can perform laser operations in the following three modes line filled engraving mode dot filled engraving mode and cutting mode in the following section we are going to learn how to test the work parameters under these three modes laser cutting table thickness speed gas focus pressure - Aug 25 2022 web aug 27 2023 in this article we present a list of relevant parameters for ipg and raycus lasers including the cutting thickness cutting speed auxiliary gas focus pressure and cutting

head size the listed ipg lasers include power outputs of 1000w 1500w 2000w 3000w 4000w 6000w and 8000w among others *prediction of laser cutting parameters for polymethylmetha crylate* - May 22 2022 web jul 6 2020 four cutting parameters were used as input cutting parameters namely air pressure cutting speed thickness of pmma sheets and the laser beam power as they have a significant impact on the kerf geometry *modeling and process parameter optimization of laser cutting* - Jan 30 2023 web may 23 2023 in general

laser cutting quality is influenced by process parameters such as laser power scan speed repetition frequency pulse duration the type and pressure of the auxiliary gas and the type and thickness of the workpiece material removal rate surface roughness kerf width kw and heat affected zone haz are commonly *laser parameters basics and settings trotec laser* - Feb 28 2023 web laser parameters are a combination of the following settings speed power hz passes air assist z offset

controlled defocusing resolution ppi frequency hz passes laser parameters in the trotec jobcontrol laser software with the trotec jobcontrol software you will discover a wide selection of pre tested laser parameters already available *laser cutting parameters the ultimate guide acctek laser* - Jul 04 2023 web finding the optimal laser cutting parameters requires a systematic and methodical approach as it involves optimizing various factors to achieve the desired cut quality speed and accuracy here is a

detailed step by step guide on how to determine the best laser cutting parameters for your specific material and application **cutting parameters g u eagle laser** - Mar 20 2022 web sep 22 2023 a set of appropriate cutting parameters is one of the most important technology for getting good machining results you can set a large group of parameters e g laser power cut speed focus position assist gas etc which can control almost every single detail of a cutting process **laser parameter an overview sciencedirect**

**topics** - Nov 27 2022 web in the laser cutting process laser parameters such as laser output power and pulsating frequency cutting speed assisting gas pressure and focal distance determine the end product quality the sideways burning along the cutting paths results in poor cutting quality particularly wedge cuts forming in sheet metal **machining parameter optimization for laser machining** - Sep 25 2022 web jul 1 2022 this study evaluates the combination of laser cutting parameters to produce good

machining result by using statistical method via jmp software 4 variable parameters were considered including material thickness laser **laser cutting parameters the definitive guide baison** - Aug 05 2023 web dec 27 2022 the laser parameters include laser cutting quality wavelength beam polarization power and intensity cutting speed processing gas focal point and material specifications importance of laser cutting parameters *jual rangkaian led murah terbaik harga terbaru oktober* - Nov 26 2022 web beli aneka produk

rangkaian led online terlengkap dengan mudah cepat aman di tokopedia kamu bisa menemukan toko penjual rangkaian led terdekat dari lokasi kamu sekarang mau cek harga rangkaian led terbaru hari ini kamu bisa cek daftar harga terbaru rangkaian led oktober 2023 yang bisa diurutkan dari harga yang termurah pengertian led light emitting diode dan cara kerja led - Feb 27 2023 web berikut ini adalah tabel senyawa semikonduktor yang digunakan untuk menghasilkan variasi warna pada led tegangan maju forward bias

led masing masing warna led light emitting diode memerlukan tegangan maju forward bias untuk dapat menyalakannya *skema rangkaian lampu led berjalan dan bervariasi 12 volt* - Jul 03 2023 web skema rangkaian lampu led berjalan 12 volt secara umum ada beberapa komponen dibutuhkan untuk membuat rangkaian lampu led ini diantaranya adalah resistor kapasitor lampu led yang akan dijadikan sumber cahaya akibat arus listrik yang mengalir integrated circuit ic dan supply 12 volt *cara membuat rangkaian lampu*

*led untuk motor blogger* - Aug 24 2022 web untuk membuat rangkaian lampu led pertama komponen yang dipakai yang pasti lampu led lampu led yg dipakai kesempatan ini yaitu lampu led berwarna merah yg kacanya bening lantaran type ini cahayanya lebih jelas **cara membuat rangkaian lampu led 12v motor blogger** - Apr 19 2022 web berikut cara membuat rangkaian lampu led 12v untuk motor rangkaian lampu led 12v untuk motor diatas yakni satu di antara contoh merakit led yang digunakan di lampu variasi kendaraan bermotor 3 buah

led itu dirangkai lewat cara seri lantas dipasang resistor pembatas arus 80 ohm rangkaian lampu led seri paralel dan contoh perhitungannya - Oct 26 2022 web ada dua jenis rangkaian lampu led yang bisa digunakan disini yaitu rangkaian seri dan rangkaian paralel pada rangkaian lampu led terdapat sebuah resistor yang memiliki fungsi sebagai pembatas arus dengan adanya resistor maka akan mencegah sesuatu yang tidak diinginkan terjadi seperti sumber arus besar yang bisa membuat lampu led *cara merangkai lampu led*

*rangkaian seri led dan rangkaian paralel led* - Sep 05 2023 web cara merangkai lampu led pada sebuah rangkaian lampu led yang sangat sederhana tentunya kita hanya memerlukan 1 buah led dan 1 buah resistor namun led yang hanya berjumlah 1 buah ini mungkin tidak bisa memberikan cahaya yang cukup pada rangkaian penerangan tertentu sehingga mengharuskan kita untuk menambahkan **cara kerja rangkaian elektronik lampu jenis led dan aplikasinya** - Oct 06 2023 web oct 26 2023 lampu led menjadi jenis lampu yang

memiliki banyak keunggulan tak heran jika led menjadi pilihan untuk berbagai aplikasi karena efisien dan tahan lama rangkaian elektronik lampu jenis led menggunakan teknologi yang berbeda dari lampu biasa lampu led menggunakan driver circuit untuk operasinya **pembuatan rangkaian lampu led 12 volt dc etd ugm** - Mar 19 2022 web lampu led terdapat 2 jenis yaitu lampu led alternating current ac dan lampu led direct current dc lampu led dc memiliki banyak variasi daya tetapi dalam tugas akhir ini hanya akan membuat 4 macam

daya yaitu 5 watt 7 watt 9 watt dan 15 watt *rangkaian lampu led sederhana mikroavr com* - May 21 2022 web untuk membuat dan menyalakan led biasanya dibutuhkan hanya satu sampai tiga buah baterai dan tegangannya berkisar dari 1 sampai 3 volt rangkaian led sederhana sedangkan untuk rangkaian lampu led dibawah ini adalah salah satu rangkaian lampu led yang dapat digunakan untuk sepeda motor *jual lampu variasi led motor terlengkap tokopedia* - Feb 15 2022 web temukan aneka produk lampu variasi led motor

terlengkap yang dapat digunakan untuk berbagai macam brand tipe kendaraan di tokopedia disediakan dari berbagai penjual lampu variasi led motor di seluruh indonesia menjadikan anda dapat dengan mudah menemukan yang sesuai dengan kebutuhan anda *cara membuat rangkaian lampu led berjalan knight rider* - Jun 21 2022 web membuat rangkaian lampu led berjalan knight rider itu yaitu satu di antara lampu variasi untuk kendaraan bermotor ataupun lampu variasi untuk mobil tegangan voltage kerja rangkaian lampu berjalan type knight rider

itu yakni 12 volt dc sesuai sama batere accumulator motor ataupun mobil *jual kit running led murah terbaik harga terbaru oktober* - Jul 23 2022 web harga modul s34 variasi led rem senja 5 jalur running kit 5tr otomatis 12v rp19 000 harga diy kit running led berjalan belajar rakit elektronik belum solder rp19 900 harga ne555 cd4017 rangkaian lampu berjalan running led set dip pcb kit rp19 900 harga modul kit drl led tipe s10 sein mode running 7 jalur dc 12 volt dan 24 membuat lampu led variasi pada lampu

belakang sepeda motor - May 01 2023 web maka ketika harus diperhatikan dalam membuat lampu led variasi harus ada dua grup lampu led bahan yang dibutuhkan dalam membuat project variasi lampu kali ini antara lain proses pembuatannya diawali dengan melepas dudukan lampu bagian lampu belakang pada sepeda motor kemudian lepas rangkaian lampu belakang dan ukur membuat rangkaian running led sederhana menggunkana ic - Mar 31 2023 web running led atau lampu berjalan adalah rangkaian lampu yang sering digunakan pada lampu variasi

sepeda motor maupun pada mobil running led ini pada dasarnya terdiri dari 10 buah led yang dapat menyala secara berurutan secara terus menerus **lampu led pengertian fungsi jenis membuat rangkaian** - Aug 04 2023 web oct 31 2023 di pasaran mungkin kita sering menemukan rangkaian lampu led 3 volt rangkaian lampu led 5 volt rangkaian lampu led 12 volt dan seterusnya namun sebenarnya daya pada rangkaian lampu led tersebut sudah diproduksi spesifik berdasarkan warna yang dikeluarkannya

**menentukan besarnya nilai resistor untuk lampu led sepeda** - Jan 29 2023 web lampu led pada motor bagaimana cara membuat lampu led berkedip atau lampu berjalan untuk variasi motor melihat banyaknya gambar skema rangkaian lampu led untuk sepeda motor kadang menjadikan kita untuk lebih berpikir kreatif tentang seperti apa cara penyusunan rangkaian tersebut supaya dapat difungsikan kedalam instalasi listrik **cara membuat rangkaian lampu led untuk sepeda motor 12** - Dec 28 2022 web cara

membuat rangkaian lampu led untuk sepeda motor 12 volt lampu jenis led memiliki beberapa keunggulan dibandingkan dengan lampu biasa ketika diterapkan pada sepeda motor **cara membuat lampu led variasi menggunakan media selang dan** - Sep 24 2022 web cara membuat lampu led variasi menggunakan media selang dan air rangkaian bell cerdas cermat menggunakan relay 5 peserta membuat lampu led strobo sepeda motor mengunakan ic timer ne555 cara install dan crack bascom avr 2 0 7 5 membuat

alat test pen dc 12 v 24 v **skema kode 12 led berjalan lampu variasi motor mobil** - Jun 02 2023 web aug 14 2023 bedanya kali ini menggunakan 12 channel untuk output 12 led berikut skema rangkaiannya skema 12 led berjalan atmega8 lampu variasi motor mobil keterangan dan komponen elektronik ic

atmega8 12 buah led 1 buah resistor 33 100 ohm 1 buah resistor 10k ohm 1 buah resistor 1k ohm ic regulator 5v 7805 opsional 2

Best Sellers - Books ::

[apex answer key](https://www.freenew.net/fill-and-sign-pdf-form/browse/?k=Apex-Answer-Key-To-Common-Core-Math-3.pdf) [to common core](https://www.freenew.net/fill-and-sign-pdf-form/browse/?k=Apex-Answer-Key-To-Common-Core-Math-3.pdf) [math 3](https://www.freenew.net/fill-and-sign-pdf-form/browse/?k=Apex-Answer-Key-To-Common-Core-Math-3.pdf) [anthony kiedis](https://www.freenew.net/fill-and-sign-pdf-form/browse/?k=Anthony_Kiedis_Scar_Tissue_Quotes.pdf) [scar tissue](https://www.freenew.net/fill-and-sign-pdf-form/browse/?k=Anthony_Kiedis_Scar_Tissue_Quotes.pdf) [quotes](https://www.freenew.net/fill-and-sign-pdf-form/browse/?k=Anthony_Kiedis_Scar_Tissue_Quotes.pdf) [and then there](https://www.freenew.net/fill-and-sign-pdf-form/browse/?k=And_Then_There_Were_None_Plot.pdf) [were none plot](https://www.freenew.net/fill-and-sign-pdf-form/browse/?k=And_Then_There_Were_None_Plot.pdf) [answers](https://www.freenew.net/fill-and-sign-pdf-form/browse/?k=Answers-Understanding-Procedural-Coding.pdf) [understanding](https://www.freenew.net/fill-and-sign-pdf-form/browse/?k=Answers-Understanding-Procedural-Coding.pdf)

[procedural](https://www.freenew.net/fill-and-sign-pdf-form/browse/?k=Answers-Understanding-Procedural-Coding.pdf) [coding](https://www.freenew.net/fill-and-sign-pdf-form/browse/?k=Answers-Understanding-Procedural-Coding.pdf) [analog phone](https://www.freenew.net/fill-and-sign-pdf-form/browse/?k=analog-phone-system-for-small-business.pdf) [system for](https://www.freenew.net/fill-and-sign-pdf-form/browse/?k=analog-phone-system-for-small-business.pdf) [small business](https://www.freenew.net/fill-and-sign-pdf-form/browse/?k=analog-phone-system-for-small-business.pdf) [animals](https://www.freenew.net/fill-and-sign-pdf-form/browse/?k=Animals-Starting-With-Letter-L.pdf) [starting with](https://www.freenew.net/fill-and-sign-pdf-form/browse/?k=Animals-Starting-With-Letter-L.pdf) [letter l](https://www.freenew.net/fill-and-sign-pdf-form/browse/?k=Animals-Starting-With-Letter-L.pdf) [animals that](https://www.freenew.net/fill-and-sign-pdf-form/browse/?k=animals_that_begin_with_q.pdf) [begin with q](https://www.freenew.net/fill-and-sign-pdf-form/browse/?k=animals_that_begin_with_q.pdf) [an introduction](https://www.freenew.net/fill-and-sign-pdf-form/browse/?k=An-Introduction-To-Statistical-Methods-And-Data-Analysis-Solution.pdf) [to statistical](https://www.freenew.net/fill-and-sign-pdf-form/browse/?k=An-Introduction-To-Statistical-Methods-And-Data-Analysis-Solution.pdf) [methods and](https://www.freenew.net/fill-and-sign-pdf-form/browse/?k=An-Introduction-To-Statistical-Methods-And-Data-Analysis-Solution.pdf) [data analysis](https://www.freenew.net/fill-and-sign-pdf-form/browse/?k=An-Introduction-To-Statistical-Methods-And-Data-Analysis-Solution.pdf) [solution](https://www.freenew.net/fill-and-sign-pdf-form/browse/?k=An-Introduction-To-Statistical-Methods-And-Data-Analysis-Solution.pdf) [ap calculus bc](https://www.freenew.net/fill-and-sign-pdf-form/browse/?k=Ap-Calculus-Bc-Examination-Eighth-Edition-Solution.pdf) [examination](https://www.freenew.net/fill-and-sign-pdf-form/browse/?k=Ap-Calculus-Bc-Examination-Eighth-Edition-Solution.pdf) [eighth edition](https://www.freenew.net/fill-and-sign-pdf-form/browse/?k=Ap-Calculus-Bc-Examination-Eighth-Edition-Solution.pdf) [solution](https://www.freenew.net/fill-and-sign-pdf-form/browse/?k=Ap-Calculus-Bc-Examination-Eighth-Edition-Solution.pdf) [analysis of](https://www.freenew.net/fill-and-sign-pdf-form/browse/?k=Analysis-Of-Antioxidant-Rich-Phytochemicals.pdf) [antioxidant](https://www.freenew.net/fill-and-sign-pdf-form/browse/?k=Analysis-Of-Antioxidant-Rich-Phytochemicals.pdf) [rich](https://www.freenew.net/fill-and-sign-pdf-form/browse/?k=Analysis-Of-Antioxidant-Rich-Phytochemicals.pdf) [phytochemicals](https://www.freenew.net/fill-and-sign-pdf-form/browse/?k=Analysis-Of-Antioxidant-Rich-Phytochemicals.pdf)